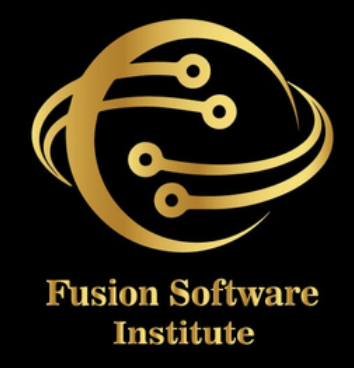

## PYTHON DEVELOPMENT

## python

## **TABLE OF CONTENTS SHNHZOO**  $\frac{1}{\mathbf{0}}$ h

## **I. INTRODUCTION TO PYTHON**

- What Is Python And History of Python?
- *Unique Features Of Python*
- Python-2 And Python-3 Differences
- Install Python And Environment Setup
- *First Python Program*
- Python Identifiers, Keywords And Indentation
- Comments And Document Interlude In Python
- *Command Line Arguments*
- Getting User Input
- *Python Data Types*
- *What Are Variables*?
- Python Core Objects And Functions
- *Mumber* And Maths

## **2. CONTROL STATEMENTS**

- *i f-e l s e*
- *i f-e l i f-e l s e*
- *w h i l e l o o p*
- *fo r l o o p*
- *b r e a k*
- *c o n t i n u e*
- *a s s e r t*
- *p a s s*
- *r e t u r n*

# **TABLE OF CONTENTS STRINTENTS** n<br>D

## **3. LIST, RANGES & TUPLES IN PYTHON**

- *lntroduction*
- *L i s t s I n Py t h o n*
- *More About Lists*
- *Understanding Iterators*
- Generators, Comprehensions And Lambda *Expressions* 
	- *lntroduction*
	- *Generators And Yield*
	- *Next And Ranges*
- Understanding And Using Ranges
- *More About Ranges*
- *<i>Ordered Sets With Tuples*

## **4. PYTHON DICTIONARIES AND SETS**

- *lntroduction To The Section*
- *Python Dictionaries*
- *More On Dictionaries*
- *S e t s*
- *Python Sets Examples*

**TABLE OF CONTENTS**

 $\frac{1}{\mathbf{0}}$ 

 $\overline{\mathbf{r}}$ 

**SHATENTS** 

## **5. INPUT AND OUTPUT IN PYTHON**

- Reading And Writing Text Files
- *Writing Text Files*
- Appending To Files And Challenge
- *W*riting Binary Files Manually
- Using Pickle To Write Binary Files

### **6. PYTHON BUILT IN FUNCTION**

- *Python User Defined Functions*
- *Python Packages Functions*
- Defining And Calling Function
- *The Anonymous Functions*
- *L o o p s A n d S t a t e m e n t I n Py t h o n*
- *Python Modules & Packages*

### **7. EXCEPTIONS**

- *Errors In Python*
- *<i>Compile-Time Errors*
- *Runtime Errors*
- *L o g i c a l E r r o r s*
- *What Is Exception?*
- *Handling An Exception*
- *t ry ….e x c e p t … e l s e*
- *t ry - fi n a l ly c l a u s e*
- *Argument Of An Exception*
- *Python Standard Exceptions*
- *Raising An Exceptions*
- User-Defined Exceptions

### FUSION SOFTWARE INSTITUTE

# **TABLE OF CONTENTS STRINTENTS**  $\overline{\mathbf{r}}$

## **8. PYTHON OBJECT ORIENTED**

- *Overview Of OOP*
- *The Self Variable*
- *<u>Constructor</u>*
- *Types Of Variables*
- *Mamespaces*
- *Creating Classes And Objects*
- *I n h e r i t a n c e*
- *Types Of Methods* 
	- *I n s t a n c e M e t h o d s*
	- *S t a t i c M e t h o d s*
	- *C l a s s M e t h o d s*
- *A c c e s s i n g A t t r i b u t e s*
- *Built-In Class Attributes*
- *Destroying Objects*
- Abstract Classes And Interfaces
- Abstract Methods And Abstract Class
- *lnterface In Python*
- Abstract Classes And Interfaces

# **TABLE OF CONTENTS SHRIFROS**  $\frac{1}{2}$

## **9. PYTHON REGULAR EXPRESSIONS**

- What Are Regular Expressions?
- *The Match Function*
- *The Search Function*
- *Matching vs Searching*
- *Search And Replace*
- Extended Regular Expressions
- *W il d c a r d*

## **10. PYTHON MULTITHREADED PROGRAMMING**

- *What Is Multithreading*?
- Difference Between A Process And Thread
- Concurrent Programming And GIL
- *U s e s O f T h r e a d*
- *Starting A New Thread*
- *The Threading Module*
- *Thread Synchronization* 
	- *L o c k s*
	- *S e m a p h o r e*
- *Deadlock Of Threads*
- *A v o i d i n g D e a d l o c k s*
- *Daemon Threads*

## **TA BLEOFCONTENTS**

## **11. USING DATABASES IN PYTHON**

- *Python MySQL Database Access*
- *Install The MySQLdb And Other Packages*
- *Create Database Connection*
- *CREATE, INSERT, READ Operation*
- *DML And DDL Oepration With Databases*

## **12. GRAPHICAL USER INTERFACE**

- *GUI In Python*
- *Button Widget*
- *Label Widget*
- *Text Widget*

## **13. DJANGO WEB FRAMEWORK IN PYTHON**

- *Introduction To MVC And MVT Architecture In Web Development*
- *Django Folder Structure And Flow Of Control*

## **14. LIVE PROJECT**